## Fichier:Implementing Web Server on ESP32 3.JPG

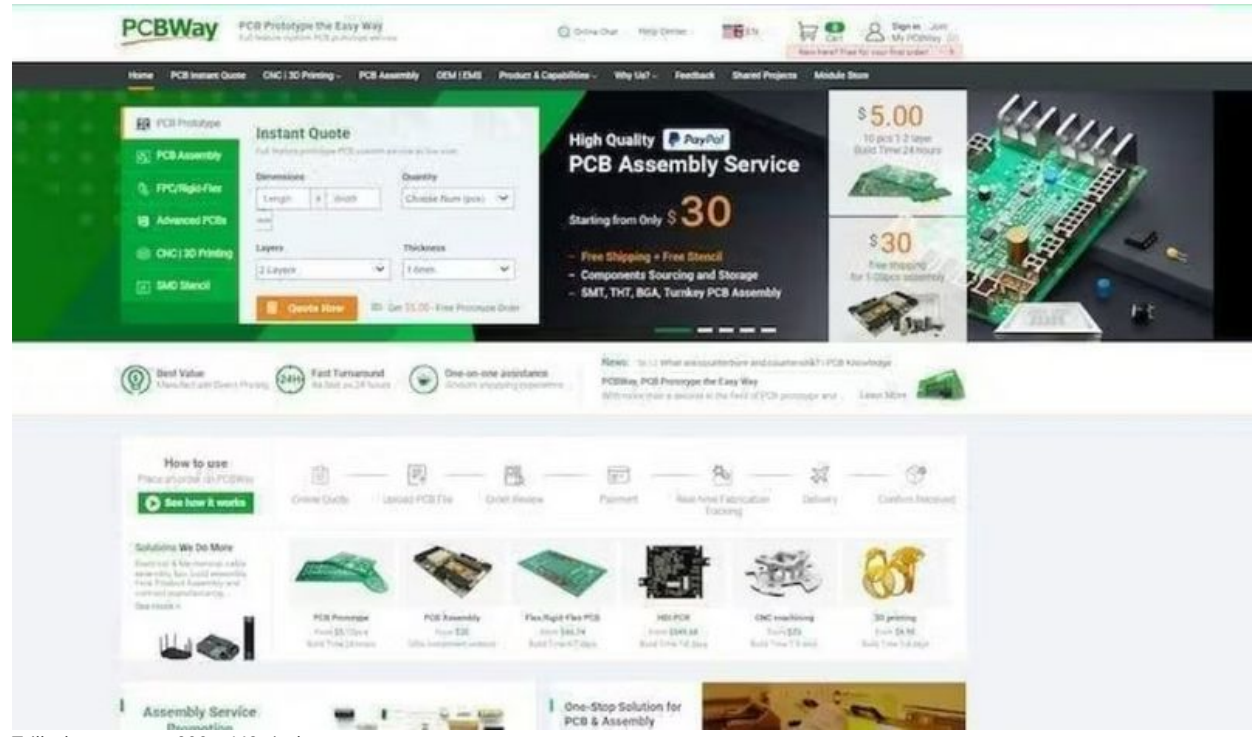

Taille de cet aperçu :800 × 468 [pixels](https://wikifab.org/images/thumb/f/ff/Implementing_Web_Server_on_ESP32_3.JPG/800px-Implementing_Web_Server_on_ESP32_3.JPG).

Fichier [d'origine](https://wikifab.org/images/f/ff/Implementing_Web_Server_on_ESP32_3.JPG) (917 × 537 pixels, taille du fichier : 68 Kio, type MIME : image/jpeg) Implementing Web Server on ESP32 3

## Historique du fichier

Cliquer sur une date et heure pour voir le fichier tel qu'il était à ce moment-là.

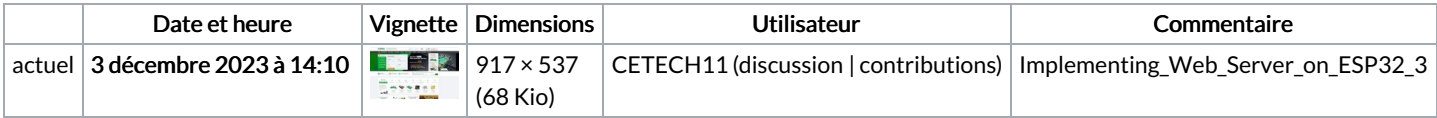

Vous ne pouvez pas remplacer ce fichier.

## Utilisation du fichier

Le fichier suivant est un doublon de celui-ci (plus de [détails](https://wikifab.org/wiki/Sp%25C3%25A9cial:Recherche_fichier_en_double/Implementing_Web_Server_on_ESP32_3.JPG)) :

Fichier:Led Control with ESP [Webserver](https://wikifab.org/wiki/Fichier:Led_Control_with_ESP_Webserver_2.JPG) 2.JPG

La page suivante utilise ce fichier :

[Implementing](https://wikifab.org/wiki/Implementing_Web_Server_on_ESP32) Web Server on ESP32

## Métadonnées

Ce fichier contient des informations supplémentaires, probablement ajoutées par l'appareil photo numérique ou le numériseur utilisé pour le créer. Si le fichier a été modifié depuis son état original, certains détails peuvent ne pas refléter entièrement l'image modifiée.

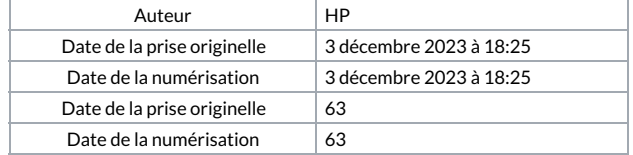